## How to get assignments done online

>>>CLICK HERE<<<

How to get assignments done online

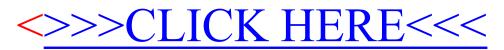